# Activiteiten voor de Dag van de Duitse taal

# 17 april 2018

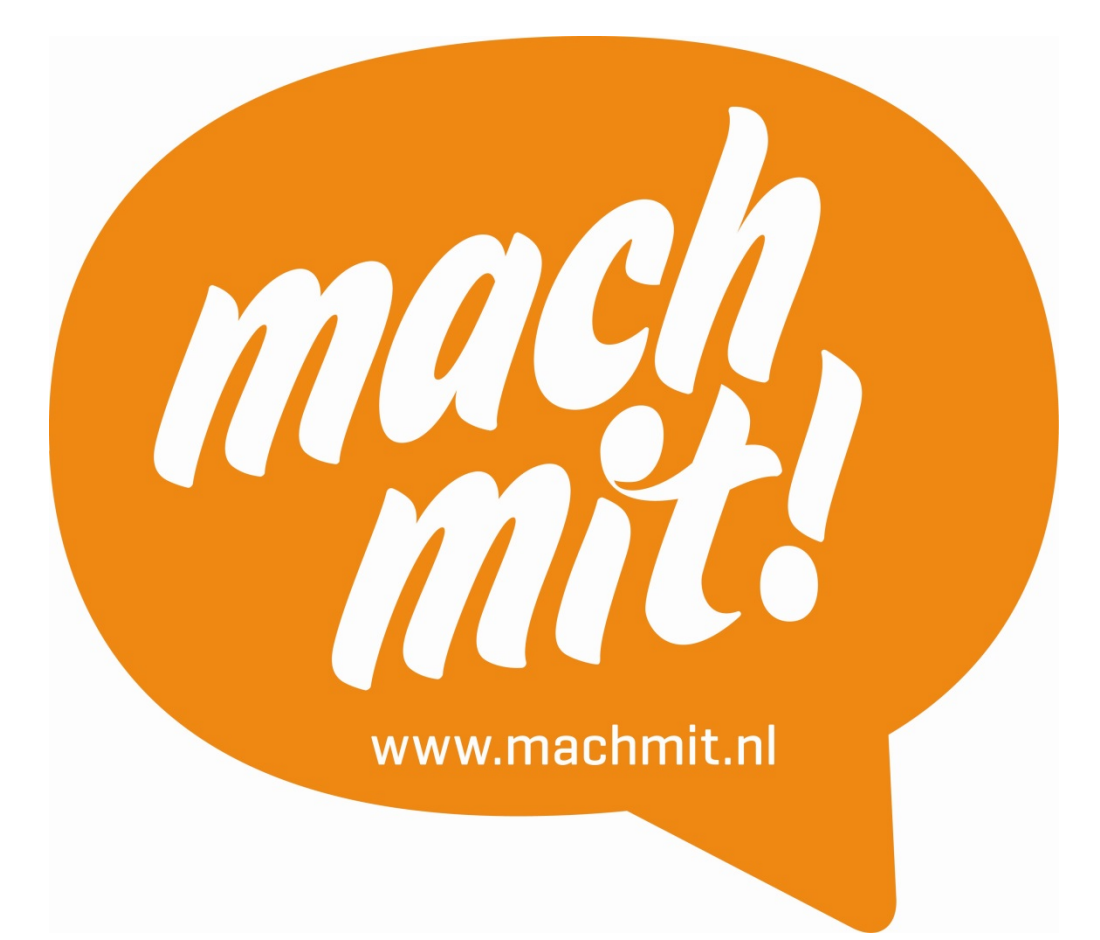

### Thema 'Duits in het beroepsleven'

**Ideeënboekje**<br>Enkele activiteiten als voorbeeld voor uw school, gebaseerd op door scholen ingezonden acties van de afgelopen jaren

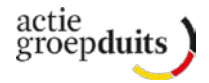

#### 1. Mein Traumberuf Alle Klassen | Sprechfertigkeit

Ob Fußballer, Sängerin, Schauspielerin oder Feuerwehrmann - schon früh haben fast alle Schüler einen Traumberuf.

Die Schüler erstellen einen Steckbrief über ihren Traumberuf und stellen sich ihre Traumberufe gegenseitig vor.

- Stap 1: Die Schüler bearbeiten online auf der Seite *Deutsch für dich*  [\(https://login.goethe.de/cas/login?service=https%3A%2F%2Fwww.goethe.de%](https://login.goethe.de/cas/login?service=https%3A%2F%2Fwww.goethe.de%2Fprj%2Fdfd%2Fservices%2Fcas%2F&locale=de&renew=false) [2Fprj%2Fdfd%2Fservices%2Fcas%2F&locale=de&renew=false\)](https://login.goethe.de/cas/login?service=https%3A%2F%2Fwww.goethe.de%2Fprj%2Fdfd%2Fservices%2Fcas%2F&locale=de&renew=false) den Lerninhalt "Traum und Wirklichkeit - Ein Bild". *Nach einer kostenlosen Registrierung und erfolgtem Log In gelangt man über Lernen>Empfohlene Lerninhalte auf den Lerninhalt*. Mit dem Lerninhalt werden die Schüler zum Thema *Traumberuf* hingeleitet. Anschließend wird der Begriff "Mein Traumberuf" an die Tafel geschrieben. Schüler\*innen nennen ihren persönlichen Traumberuf und schreiben ihn an die Tafel (Mind-Map). Alternativ kann auch mit Hilfe eines entsprechenden Programms (z.B. [https://www.mindomo.com/de/\)](https://www.mindomo.com/de/) online eine Mindmap erstellt werden.
- Stap 2: Um weitere Ideen für die Mind-Map zu sammeln, bearbeiten die Schüler online die Lerninhalte "Arbeitswelten: Neue Berufe" und "Arbeitswelten: Seltene Berufe" auf der Seite *Deutsch für dich. Nach dem Log In erreicht man die Lerninhalte über Lernen>Alle Lerninhalte auf den Seiten 2 und 3 der Auflistung.* Alternativ können auch Arbeitsblätter zu den jeweiligen Lerninhalten bearbeitet werden, die unter <https://www.goethe.de/de/spr/unt/kum/abw.html> zu finden sind (*bitte auf den Link und danach auf "Neue Berufe" und "Seltene Berufe" klicken*). Anschließend wird die Mind-Map mit weiteren Berufen ergänzt.
- Stap 3: Die Schüler suchen sich einen der Berufe der Mind-Map aus, führen eine Computer-Recherche durch und erstellen einen Steckbrief für diesen Beruf, z.B. als Plakat. *Die Lehrkraft sollte ggf. Links für die Recherche bereitstellen* (z.B. <https://www.berufslexikon.at/>). Infos für die Steckbriefe könnten z.B. sein:
	- Warum ist gerade dieser Beruf mein Traumberuf?
	- Was sind die Tätigkeiten des Berufs?
	- Was sind die Arbeitszeiten?
	- An welchen Orten Arbeitet man in diesem Beruf?
	- Gibt es spezielle Arbeitskleidung? Wenn ja: Wie sieht sie aus?
	- Welche Eigenschaften sollte man für den Beruf besitzen?

Auch könnte eine bestimmte Situation aus dem Berufsalltag gezeichnet werden.

- Stap 4: Die Schüler präsentieren sich gegenseitig ihre Traumberufe.
- Stap 5: Falls die Steckbriefe in DinA-4-Format erstellt wurden, kann die Lehrkraft hieraus eine Mappe erstellen.

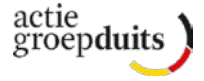

#### 2. Ein deutsches Unternehmen besuchen Alle Klassen | Sprechfertigkeit

Welche deutschen Unternehmen gibt es in den Niederlanden?

- Stap 1: Brainstorming mit der Klasse: Welche deutschen Unternehmen oder Unternehmen mit starken Verbindungen nach Deutschland gibt es? Die Lehrkraft kann hierbei helfen, indem sie z.B. Bilder von deutschen Marken/Produkten mitbringt.
- Stap 2: Die Unternehmen aus dem Brainstorming werden an Gruppen von 2 bis 3 Schülern verteilt. Jede Gruppe recherchiert Informationen über ihr Unternehmen. Die Lehrkraft sollte für die Recherche eine Auswahl an Links zur Verfügung stellen.

[www.dnhk.org/nl/advies/marktinformatie/brancheninformatie/](http://www.dnhk.org/nl/advies/marktinformatie/brancheninformatie/) [www.dnhk.org/nl/lidmaatschap/bedrijvendatabank/](http://www.dnhk.org/nl/lidmaatschap/bedrijvendatabank/)

Die Informationen werden in einem Kurzvortrag vorgestellt.

- Stap 3: Es wird der Besuch eines der Unternehmen geplant. *Hierfür muss von der Lehrkraft recherchiert werden, welche Unternehmen z.B. eine Führung für Schüler anbieten.* Die Schüler bereiten Interviewfragen vor, die man beim Besuch des Unternehmens stellen kann, z.B. Anzahl der Mitarbeiter, Art der Produkte. Besonders interessant sind Fragen, die sich auf Deutschland oder die deutsche Sprache beziehen (z.B. Ist es im Unternehmen hilfreich, Deutsch zu sprechen? Wenn ja, wieso? Wie wichtig sind die Kontakte zu Deutschland für das Unternehmen?).
- Stap 4: Besuch des Unternehmens mit Führung und Interviewrunde.
- Stap 5: Die Schüler erstellen einen Artikel für die Schulhomepage, die Schülerzeitung oder die Homepage des Unternehmens. Darin stellen Sie das Unternehmen und den Besuch der Klasse dort vor (auch hier: Bezug zur Deutschen Sprache).

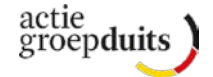

#### 3. Meine Bewerbung auf Deutsch Klassen an MBO-Schulen | Schreibfertigkeit

Wer Deutsch spricht, kann sich auch in Deutschland bewerben. Die Schüler erstellen ein Portfolio mit Bewerbungsunterlagen auf Deutsch.

- Stap 1: Die Schüler bearbeiten zur Vorbereitung auf der Seite *Deutsch für dich* [\(https://login.goethe.de/cas/login?service=https%3A%2F%2Fwww.goethe.de%](https://login.goethe.de/cas/login?service=https%3A%2F%2Fwww.goethe.de%2Fprj%2Fdfd%2Fservices%2Fcas%2F&locale=de&renew=false) [2Fprj%2Fdfd%2Fservices%2Fcas%2F&locale=de&renew=false\)](https://login.goethe.de/cas/login?service=https%3A%2F%2Fwww.goethe.de%2Fprj%2Fdfd%2Fservices%2Fcas%2F&locale=de&renew=false) den Lerninhalt "Arbeitswelten: Bewerbung". *Nach einer kostenlosen Registrierung und erfolgtem Log In erreicht man den Lerninhalt über Lernen>Empfohlene Lerninhalte auf Seite 4 der Auflistung.* Alternativ können auch Arbeitsblätter zu den jeweiligen Lerninhalten bearbeitet werden, die unter <https://www.goethe.de/de/spr/unt/kum/abw.html> zu finden sind (*bitte auf "Bewerbung" klicken*). Hierdurch lernen die Schüler wichtige Vokabeln und Informationen rund um das Thema Bewerbung. Im Plenum werden die Ergebnisse besprochen und wichtige Aspekte für eine Bewerbung auf Deutsch gesichert.
- Stap 2: Die Schüler recherchieren online nach einem Unternehmen, bei dem sie sich bewerben möchten. Sie erstellen einen kurzen Steckbrief des Unternehmens und einer (fiktiven) Stelle im Unternehmen, auf die sie sich bewerben möchten. Folgende Stellenbörsen könnten z.B. genutzt werden:
	- <https://www.stepstone.de/>
	- <https://www.monster.de/>

Der Steckbrief wird dem Portfolio hinzugefügt.

…. ….

- Stap 3: Die Schüler erstellen online Lebenslauf und Anschreiben im Europass-Format, z.B. mit Hilfe des offiziellen Europass-Lebenslaufeditors (https://europass.cedefop.europa.eu/editors/de/cv/compose). Anschließend fügen sie Anschreiben und Lebenslauf ihrem Portfolio hinzu.
- Stap 4: In einem Galeriegang werden alle Portfolios in der Klasse ausgelegt. Jeder Schüler muss mindestens zwei Portfolios seiner Mitschüler lesen und die enthaltenen Bewerbungsunterlagen bewerten/Verbesserungsvorschläge anfügen. Entsprechend der Unterrichtsmethode "Textlupe" [\(https://wiki.zum.de/wiki/Textlupe\)](https://wiki.zum.de/wiki/Textlupe) kann ein Raster zur Bewertung z.B. wie folgt aussehen: Das hat mir besonders gut gefallen: Hier habe ich einen Verbesserungsvorschlag:

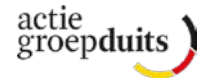

## 4. Bewerben und Kulturunterschiede VO bovenbouw – MBO

 Bei einem Vorstellungsgespräch in einem anderen Land spielen auch Kulturunterschiede mit. Was muss man beachten bei einer Bewerbung in Deutschland?

[www.dnhk.org/nl/advies/marktinformatie/cultuurverschillen-tussen-duitsland-en](http://www.dnhk.org/nl/advies/marktinformatie/cultuurverschillen-tussen-duitsland-en-nederland/)[nederland/](http://www.dnhk.org/nl/advies/marktinformatie/cultuurverschillen-tussen-duitsland-en-nederland/)

[www.dnhk.org/nl/advies/duits-nederlandse-vacaturebank/tips-voor-sollicitanten/](http://www.dnhk.org/nl/advies/duits-nederlandse-vacaturebank/tips-voor-sollicitanten/)

[www.focus.de/finanzen/videos/vorstellungsgespraech/](http://www.focus.de/finanzen/videos/vorstellungsgespraech/)

#### 5. Praktikum in Deutschland

#### VO bovenbouw / Lesen – schreiben - sprechen

Im Rahmen des LinQ-Projekts ist folgende Unterrichtsreihe zu Berufswahl, Bewerbungsbrief und Vorstellungsgespräch konzipiert worden:

[https://docs.google.com/viewer?a=v&pid=sites&srcid=ZGVmYXVsdGRvbWFpbnxkdWl0c](https://docs.google.com/viewer?a=v&pid=sites&srcid=ZGVmYXVsdGRvbWFpbnxkdWl0c2luZm98Z3g6NjQ4NGRjMmNlNWJiODNhMA) [2luZm98Z3g6NjQ4NGRjMmNlNWJiODNhMA](https://docs.google.com/viewer?a=v&pid=sites&srcid=ZGVmYXVsdGRvbWFpbnxkdWl0c2luZm98Z3g6NjQ4NGRjMmNlNWJiODNhMA)

#### 6. Mach-mit-Quiz , Deutsch im Beruf' Onderbouw – bovenbouw – primair onderwijs / Belang van de Duitse taal

Am 17. April 2018 finden Sie auf [www.machmit.nl](http://www.machmit.nl/) ein lustiges Quiz für die Unterstufe und eines für die Oberstufe. Die Klasse mit den meisten Punkten gewinnt vom Verlag Nordhoff einen Restaurantbesuch!

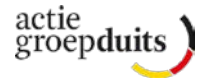

### Opdrachten algemeen

#### 1. Nieuwsuitzending maken Vanaf de 3<sup>e</sup> klas | Spreek- en gespreksvaardigheid

Leerlingen worden reporters! Ze gaan binnen school op zoek naar nieuwtjes: interviewen die ene nieuwe docent, ondervragen leerlingen over het aanbod in de kantine of leggen vast wat op school écht moet worden vernieuwd. Leerlingen mogen zelf kiezen wat ze als 'nieuws' willen brengen. Ze maken hier korte filmpjes van, die uiteindelijk tot één nieuwsuitzending samengevoegd worden. De verslaglegging is natuurlijk in het Duits!

- Stap 1: Bepaal de onderwerpen: waarover willen de scholieren een item maken?
- Stap 2: Verdeel de taken: Wie gaat welk item maken? Wie gaat filmen? Wie gaat de interviews uitvoeren? Komt er nog muziek/beeld bij? Wie kondigt de items aan, zoals in een echt nieuwsprogramma?
- Stap 3: Filmen!
- Stap 4: Een groepje leerlingen verzamelt de gemaakte filmpjes en maakt er één geheel van. Vergeet ook de aftiteling niet!
- Stap 5: Toon de nieuwsuitzending op de Dag van de Duitse taal in de klas of op de schermen op school.

### 2. Duitse website vergelijken/maken

#### Vanaf de 3<sup>e</sup> klas | Lees- en schrijfvaardigheid (ICT-vaardigheid)

Het is interessant om te bekijken op welke punten Duitse websites verschillen met die van Nederlandse websites. Leerlingen gaan deze verschillen bekijken en proberen een Nederlandse webpagina om te vormen naar een Duitse pagina: zowel qua vorm als qua inhoud.

- Stap 1: Kies een Duitse webpagina uit. Dit kan klassikaal, maar ook zou iedere (groep) leerling(en) zelf een website kunnen kiezen. Laat leerlingen ook een Nederlands equivalent zoeken: als er een Duitse sportwebsite gekozen wordt, moet er ook een Nederlandse sportwebsite gezocht worden.
- Stap 2: Leerlingen bekijken welke verschillen er tussen beide pagina's zijn. Er kan bijvoorbeeld gekeken worden naar de aanspreekvorm van de lezer, de manier waarop een firma zichzelf presenteert, het gebruik van foto's, de lay-out, taalgebruik, etc.
- Stap 3: Leerlingen proberen om van de Nederlandse webpagina een Duitse te maken, zowel in vorm als inhoudelijk. Leerlingen tekenen/ontwerpen/schrijven hun website in Word, Photoshop, papier, etc.
- Stap 4: Leerlingen laten hun resultaat zien en lichten de veranderingen toe. Eventueel kunnen de nieuwe webpagina's ook gebundeld worden in een klein boekje.

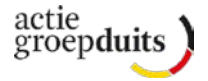

Idee: De webpagina kan in een ICT-les ook daadwerkelijk gebouwd en getoond worden (op de schoolpagina of Facebook). Een leuke manier voor vakoverstijgend werken.

#### 3. Lipdub Alle klassen

Lipdubs worden veelal gebruikt om een school of bedrijf te promoten. Op Youtube zijn talrijke lipdubs te vinden. Natuurlijk is het ook ontzettend leuk om een dergelijke lipdub te maken van een Duits lied!

Voorbeelden van lipdubs op Youtube: <https://www.youtube.com/watch?v=-no6fPjEIt4> <https://www.youtube.com/watch?v=A2thPGWVELE>

- Stap 1: Kies klassikaal een Duits lied uit en laat leerlingen deze oefenen/uit hun hoofd leren.
- Stap 2: Leerlingen verdelen de taken: wie gaat filmen? Welke leerling gaat op welk moment 'lipdubben'? Zorg ervoor dat het in één take kan worden opgenomen.
- Stap 3: Het is praktisch om een lipdub door de school eerst een keer (of vaker) te oefenen.
- Stap 4: Filmen maar!
- Stap 5: Toon de lipdub in de klas of op de schermen op school. Deel het via social media, laat zien dat Duits een goede positie op uw school inneemt!

#### **Kenmerken van een goede lipdub:**

- *Spontaniteit*: Het lijkt alsof iemand het idee ter plaatse heeft bedacht, zijn videocamera gepakt heeft en iedereen spontaan mee laat gaan in zijn idee.
- *Deelname*: De video bestaat niet uit een specifiek persoon die playbackt, maar een groep, die allemaal spontaan deel (lijken te) nemen, en zich gedragen naar de melodie en of de tekst van het nummer.
- *Lol*: De mensen in de video hebben een hoop lol samen.

#### 4. Theater

#### Vanaf de 3<sup>e</sup> klas | Lees- en spreekvaardigheid

Met de Dag van de Duitse taal is het een leuk idee om een theaterstuk op te voeren. Verhalen of gedichten zijn hier meestal erg geschikt voor!

- Stap 1: Kies met de klas een (kort) verhaal of gedicht om op te voeren en lees dit eerst met de klas.
- Stap 2: Verdeel de taken: wie gaat welke rollen spelen? Hoe wordt het stuk opgevoerd? Wie zorgt voor de passende kleding? En wie zorgt voor het decor? Wie zorgt voor passende muziek en voor het geluid?
- Stap 3: Oefen het theaterstuk eerst een aantal keer.
- Stap 4: Op de Dag van de Duitse taal voeren leerlingen het stuk uit op toneel en presenteren het aan de rest van de school! (Dit is natuurlijk best wel spannend. Opvoeren in de klas kan een goed alternatief zijn.)

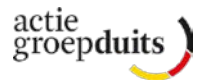

#### 5. "Tell sell"

#### Vanaf de 3<sup>e</sup> klas | Spreekvaardigheid

Reclamespotjes zijn vaak een hinderlijke onderbreking van je favoriete televisieprogramma. Sommige televisieprogramma's zijn echter speciaal gemaakt om producten aan te prijzen: de "Tell sell" uitzendingen. Met een klas maak je een dergelijke "Tell sell" uitzending, waarbij scholieren Duitse producten, gewoontes, streken en steden promoten. Voor ieder 'ding' hebben ze maximaal een minuut de tijd.

- Stap 1: Brainstorm met de klas welke Duitse producten, gewoontes, etc. gepromoot gaan worden.
- Stap 2: Verdeel de klas in groepjes van drie. Ieder groepje neemt één 'ding' op zich. Daarnaast houdt een groepje leerlingen zich bezig met het regelen van een camera (denk aan video functie op een smartphone) en het zorgen voor een passende achtergrond voor het programma.
- Stap 3: De groepjes oefenen het stukje dat ze op camera willen zetten.
- Stap 4: Opnemen maar!
- Stap 5: Er wordt één lopende uitzending gemaakt en deze wordt later getoond in de klas of op de schermen op school.

#### 6. Lievelingswoorden Alle klassen

Laat leerlingen hun Duitse lievelingswoord uitkiezen en er een 'product' van maken, door bijvoorbeeld het woord te kleien, te tekenen, te knutselen of met wol te breien.

- Stap 1: Laat leerlingen hun favoriete Duitse woord opschrijven en bedenken hoe ze dat woord willen verwerken.
- Stap 2: Leerlingen gaan met het woord aan de slag. De ene leerling zal het woord tekenen en uitbeelden, een andere leerling zal het woord willen kleien of versieren, etc.
- Stap 3: Op de Dag van de Duitse taal worden de woorden in de school tentoongesteld.

## 7. Ganz Deutschland backt!<br>Alle klassen | Spreekvaardigheid

Het programma *Heel Holland bakt!* en andere kookprogramma's zijn bij de leerlingen vast bekend. Leerlingen gaan zelf aan de slag met Duitse recepten.

- Stap 1: Leerlingen kiezen in groepjes een recept dat ze gaan voorbereiden. Uiteraard heeft het de voorkeur om iets Duits klaar te maken. Als docent kunt u tips geven voor specifiek Duitse gerechten. Eén groep hoeft dit niet te doen, zij gaan achteraf alle video's samenvoegen tot één geheel (incl. intro en afsluiting).
- Stap 2: Leerlingen maken het recept en leggen dit vast op video, waarbij ze aan de kijkers het proces uitleggen. De kijker moet met de video uiteindelijk het recept ook kunnen klaarmaken.
- Stap 3: De baksels worden meegenomen naar school en in de klas opgegeten. Eén groepje gaat aan de slag met het monteren van de video's tot één geheel.

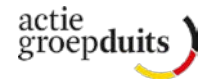

Stap 4: Voor de Dag van de Duitse taal worden de recepten nog een keer bereid en naar school meegenomen. De baksels kunnen bijvoorbeeld in de pauze aan andere leerlingen verkocht worden. Ook wordt de video in de klas of op de schermen op school getoond.

#### 8. Elfje Alle klassen | Schrijfvaardigheid

Leerlingen laten hun talenten in de dichtkunst zien en maken een elfje in het Duits over iets typisch (in) Duits(land).

- Stap 1: Brainstorm met leerlingen wat typisch Duits is of wat echt bij Duitsland hoort.
- Stap 2: Leg uit wat een elfje is. Als docent kunt u hier informatie vinden over elfjes: [https://www.planet-schule.de/sf/multimedia-lernspiele](https://www.planet-schule.de/sf/multimedia-lernspiele-detail.php?projekt=elfchen)[detail.php?projekt=elfchen](https://www.planet-schule.de/sf/multimedia-lernspiele-detail.php?projekt=elfchen)
- Stap 3: Laat leerlingen de elfjes maken. Eerst in een kladversie, vervolgens op A3 formaat. Leerlingen maken het gedicht mooi op en versieren het met tekeningen of foto's van het onderwerp.
- Stap 4: De elfjes worden uiteindelijk opgehangen, zodat ze tijdens de Dag van de Duitse taal op school te bewonderen zijn!

#### 9. Reclamespot

#### Bovenbouw | Spreek- en gespreksvaardigheid

#### *Variant 1*

Op een excursie naar een Duitse plaats staan vaak rondleidingen of speurtochten op het programma. In deze opdracht gaan leerlingen echter actief aan de slag en gaan een reclamespotje maken van de stad!

- Stap 1: Leerlingen gaan in kleine groepjes op pad. Ze hebben zich vooraf 'kundig gemacht' naar de bezienswaardigheden in de stad of vragen op straat inwoners naar *Geheimtipps* voor toeristen in de stad. Eén groepje doet dit niet; zij maken in Nederland van de verschillende videoshots een samenhangend geheel.
- Stap 2: Leerlingen maken mooie filmshots van de zaken die in hun ogen op beeld vastgelegd moeten worden voor een reclamespotje. Ze kunnen zelf ook op de video te zien zijn en/of kunnen kort iets vertellen over wat de kijker op de video ziet.
- Stap 3: In Nederland maakt één groepje een samenhangend geheel van de opnames van de andere groepjes.
- Stap 4: Op de Dag van de Duitse taal wordt het reclamespotje getoond in de klas of op de schermen op school. Als docent kunt u de keuze maken om het filmpje (als het kwalitatief goed genoeg is) op de FB-pagina te posten van de stad zelf, of op de schoolwebsite.

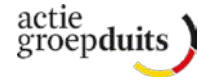

#### *Variant 2*

Leerlingen promoten hun eigen stad voor Duitse toeristen middels een reclamespot!

- Stap 1: Leerlingen gaan in kleine groepjes op pad. Ze (be)zoeken de bezienswaardigheden in de stad of vragen op straat inwoners naar *Geheimtipps* voor toeristen in de stad. Eén groepje doet dit niet; zij maken van de verschillende videoshots een samenhangend geheel.
- Stap 2: Leerlingen maken filmshots van de punten die in hun ogen op beeld vastgelegd moeten worden voor een reclamespotje. Ze kunnen zelf ook op de video te zien zijn en/of kunnen kort iets vertellen over wat de kijker op de video ziet.
- Stap 3: Eén groepje maakt een samenhangend geheel van de opnames van de andere groepjes.
- Stap 4: Op de Dag van de Duitse taal wordt het reclamespotje getoond in de klas of op de schermen op school. Als docent kunt u de keuze maken om het filmpje (als het kwalitatief afdoende is) op de FB-pagina te posten van de stad zelf, op de schoolwebsite of aan de VVV aan te bieden!

## 10. Flyer Vanaf de 3e klas / Schrijfvaardigheid

Leerlingen maken een flyer over hun eigen stad of streek. De flyer moet Duitse toeristen aanspreken en moet er natuurlijk aantrekkelijk uitzien.

- Stap 1: Leerlingen brainstormen met elkaar over welke toeristische attracties er allemaal in hun stad of streek te vinden zijn.
- Stap 2: Leerlingen bepalen welke zaken er uiteindelijk op de folder komen.
- Stap 3: In twee- of drietallen kiezen ze een attractie uit. Hier schrijven ze samen een kort stukje (in het Duits!) over, zorgen voor praktische informatie (entreeprijzen, openingstijden, adres, etc.) en fotograferen de attractie. Eén groepje hoeft dit niet te doen, zij maken later van alle zaken één samenhangend geheel en maken de flyer ook op.
- Stap 4: Leerlingen sturen hun stukjes naar het groepje dat van de flyer een samenhangend geheel gaat maken.
- Stap 5: De flyer wordt gepresenteerd op de Dag van de Duitse taal: leg hem neer op verschillende plekken in de school. Als docent kunt u de keuze maken om de flyer (als het kwalitatief goed genoeg

is) aan de lokale VVV aan te bieden!

*Deze lesideeën zijn uitgewerkt door het Duitsland Instituut Amsterdam en het Goethe-Institut Niederlande, partners van de Actiegroep Duits, voor de Dag van de Duitse taal.*

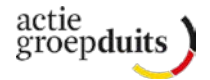